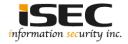

### **Windows Lateral Movement 3**

Information Security Inc.

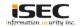

#### **Contents**

- Lateral Pass => Moving through the network
- On the network without credentials => identify the network
- Test Setup
- A variety of attacks to comprise the systems
- References

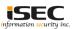

## **Lateral Pass => Moving through the network**

- A lateral pass is used when you can not move forward, you are on the compromised network but without privileges or account credentials
- It is important to identify where sensitive data is being stored and gain access to those environments

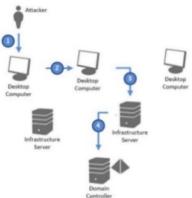

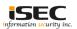

# On the network without credentials => identify the network

- You breached the network but not having any credentials yet (popped a box that was not connected to the domain)
- Identify the network (tcpdump,nmap,Intercepter-NG), find the domain controllers and attack

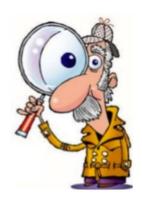

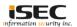

# On the network without credentials => identify the network

Intercepter-NG example: identifying the DC

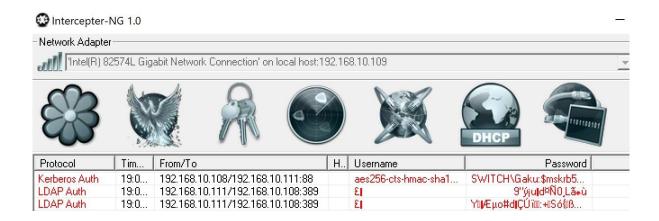

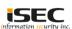

#### **Test Setup**

```
Attacker
                                               | Gateway | 192.168.10.105
     Machine
     Windows 10| ++++++
                                                  Domain
IP:192.168.10.109
                                                 Controller
                                              Server 2008 R2
    Attacker
     Machine
                                             IP:192.168.10.108
     Kali Linux |
                                              Windows 10
IP: 192.168.10.12
                                               connected
                                               to the domain
                                             IP: 192.168.10.111
```

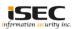

- ARP poisoning; Used as either resort or for a very specific test
- There is generally a good chance that you will affect end users

#### ARP Spoofing Attack

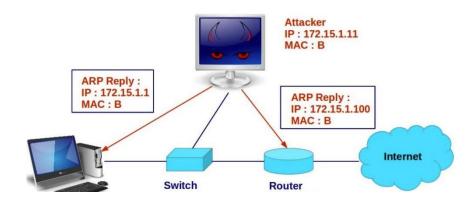

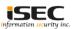

- ARP poisoning tools
- Cain and Abel

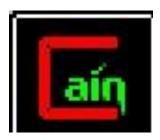

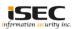

Scanning MAC Addresses and listing IPs

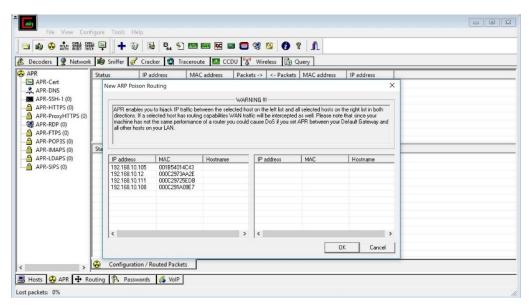

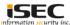

 Click on the gateway on the right (192.168.10.105) and select the Hosts you want to attack on the left

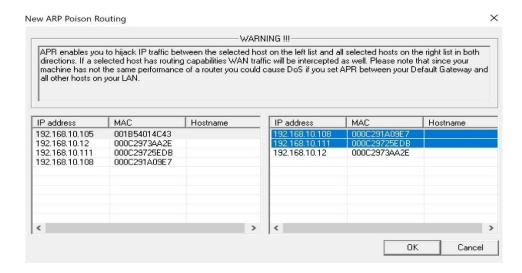

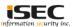

Starting MiTM attack

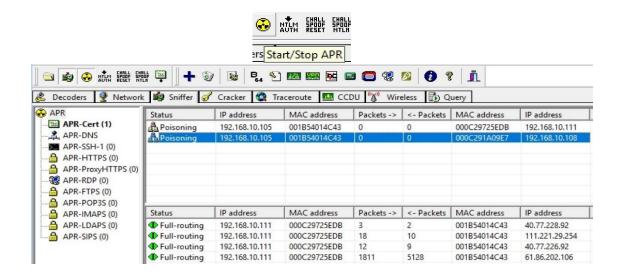

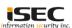

Looking for clear text passwords, HTTP

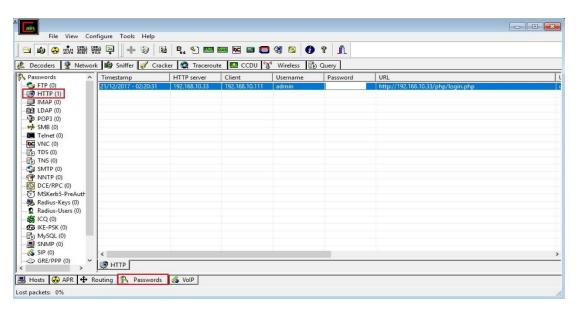

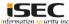

Looking for clear text passwords, FTP

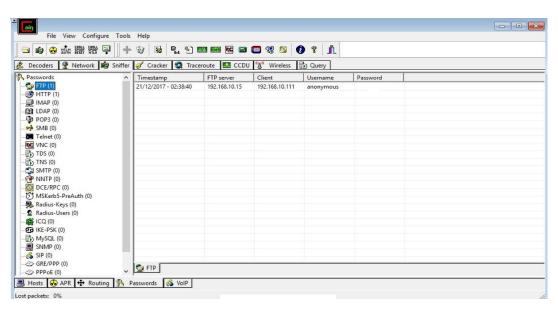

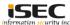

DNS spoofing

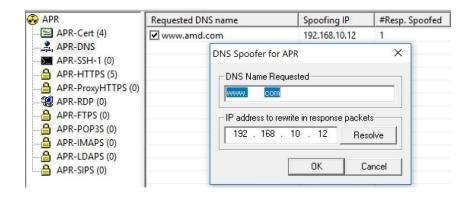

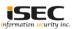

#### References

- Cain and Abel http://www.oxid.it/cain.html
- Wikipedia ARP spoofing https://en.wikipedia.org/wiki/ARP\_spoofing

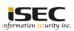